## **Examples of referencing in APA (6th ed.):**

*TU Delft Library In collaboration with Herman Vande Putte June 30, 2016*

**Use this table for citing and referencing different document types in the APA 6th output style and for selecting and filling the EndNote library reference types.**

## *CONTENTS*

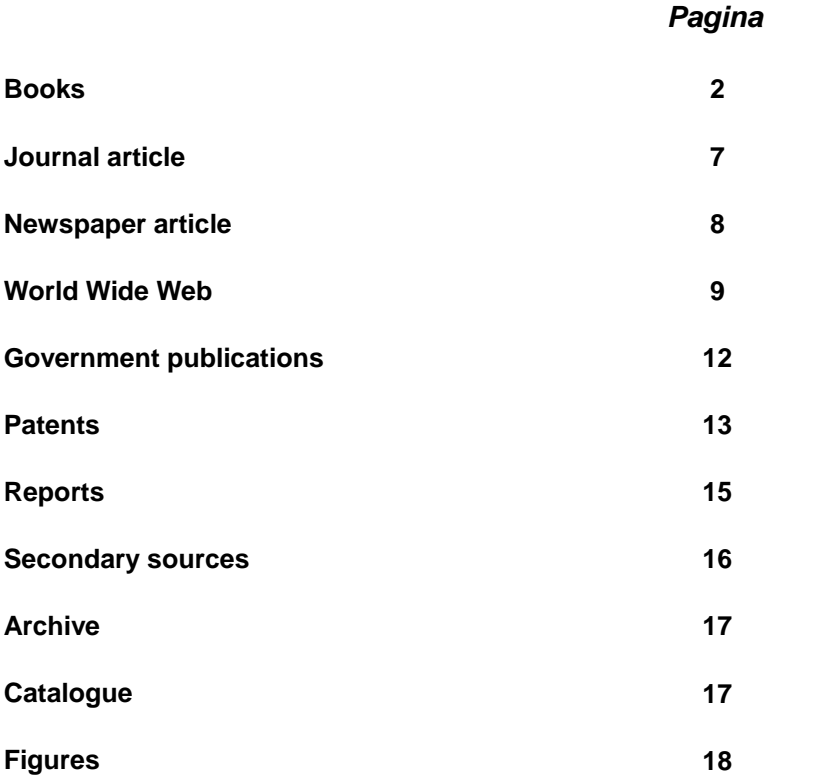

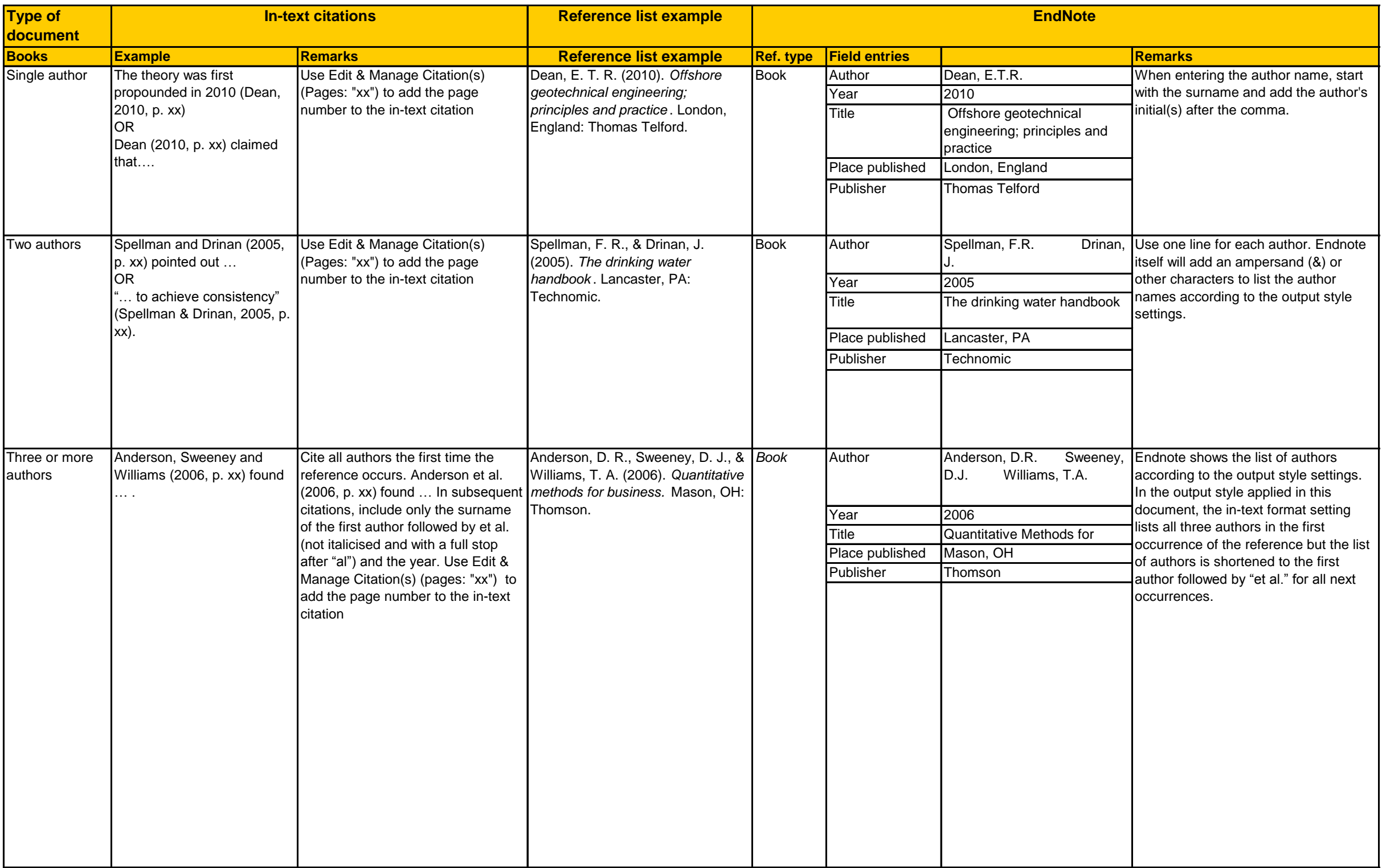

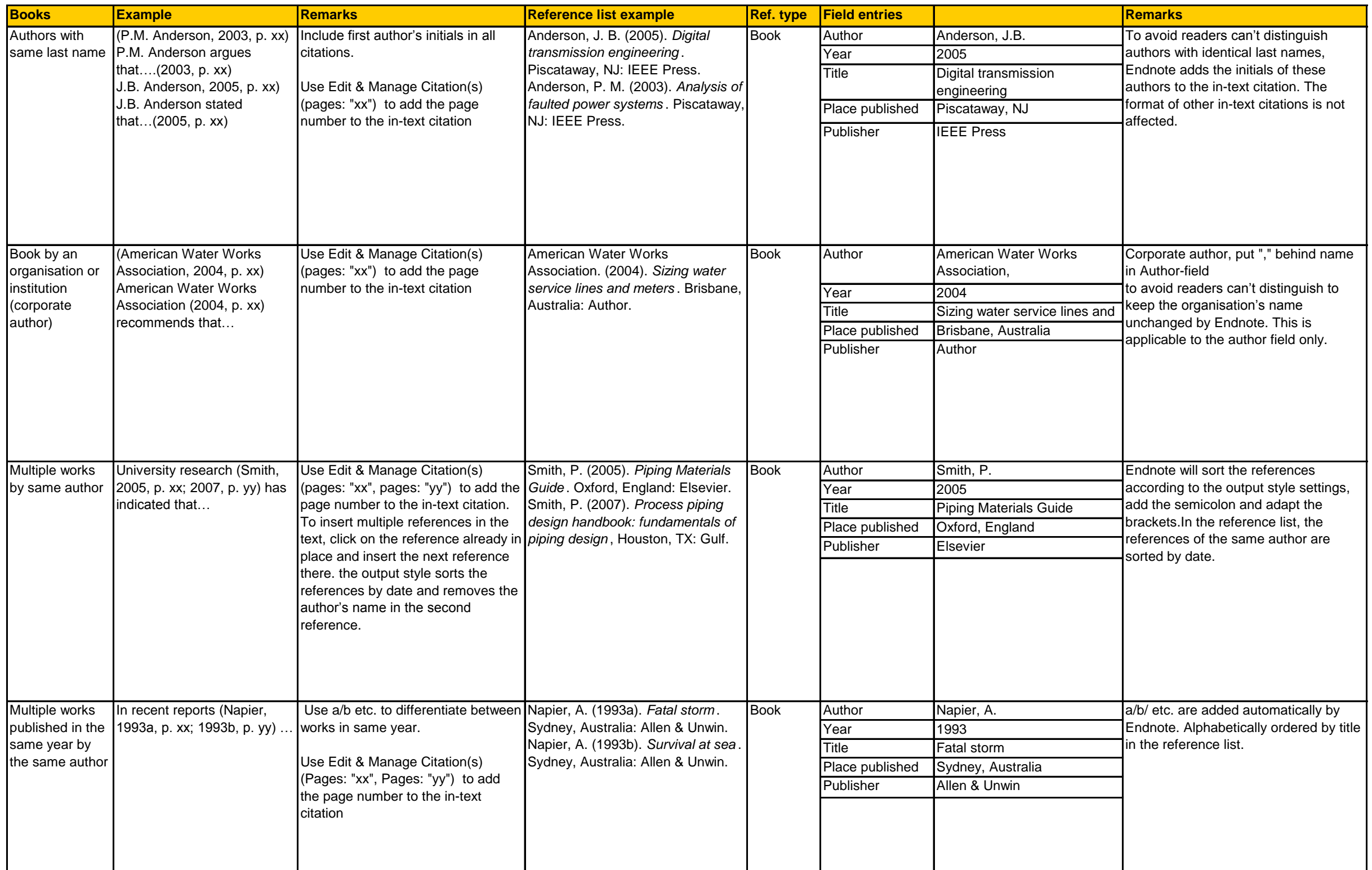

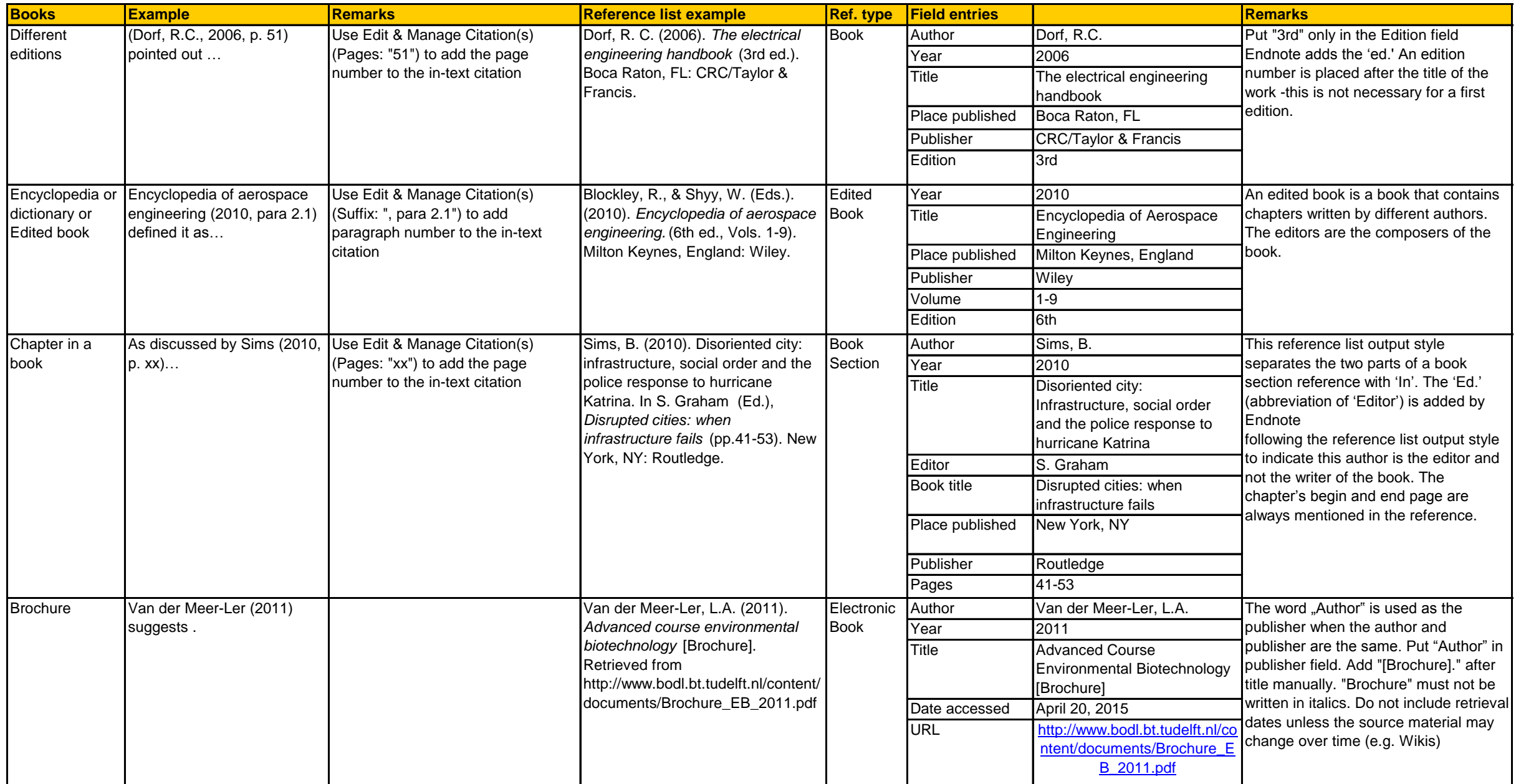

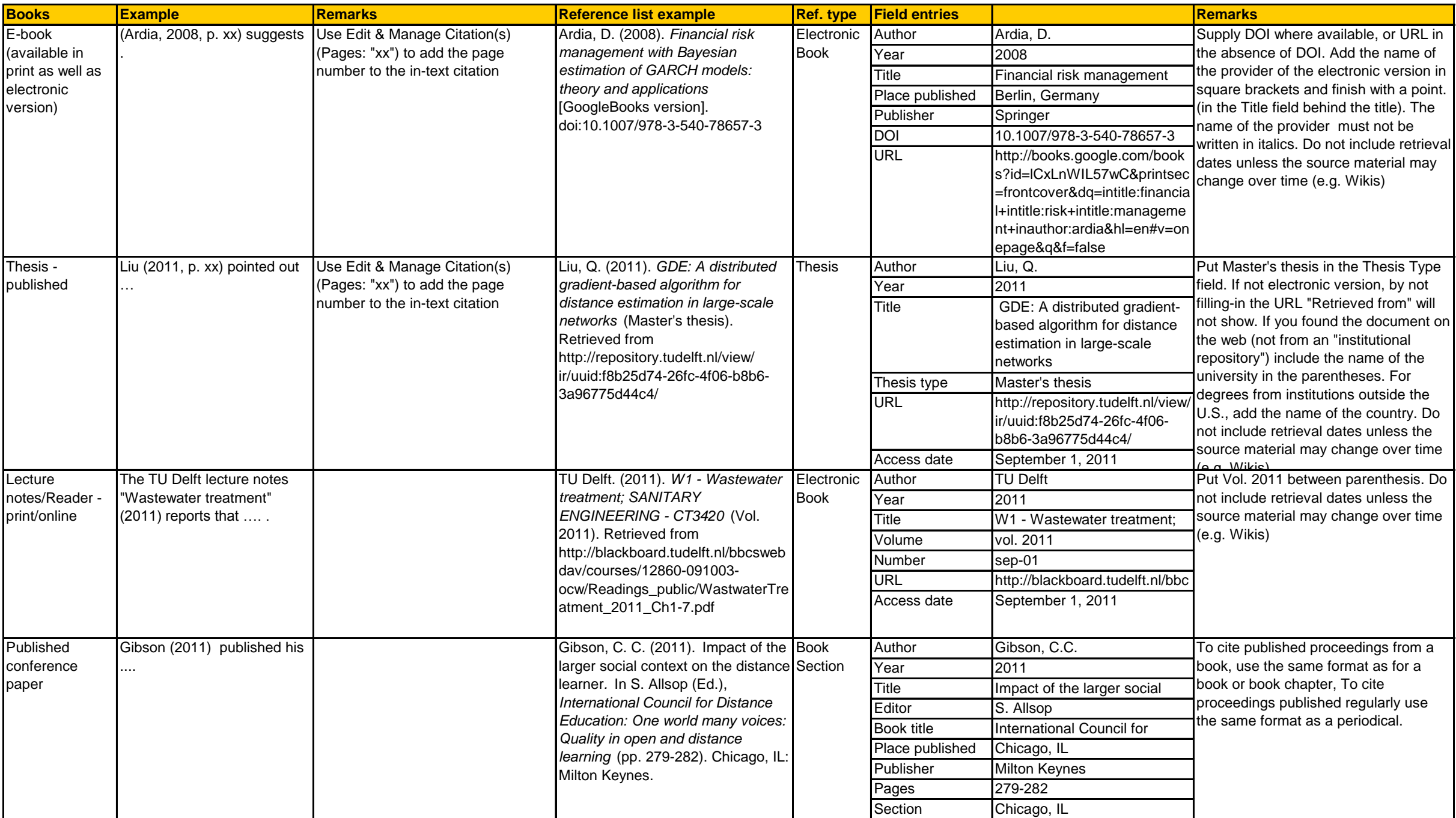

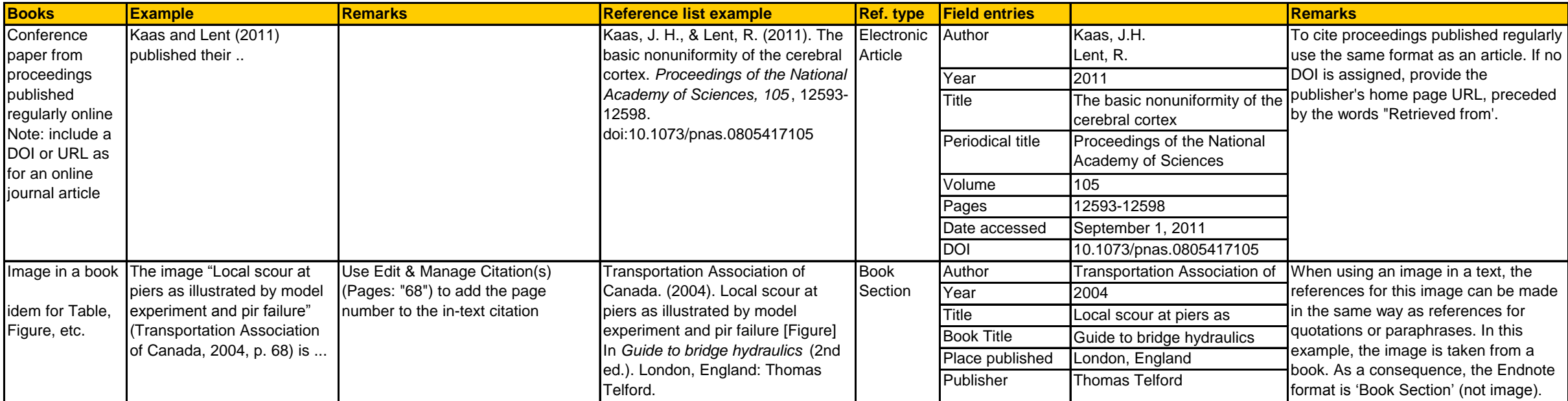

format. Put "," behind name of

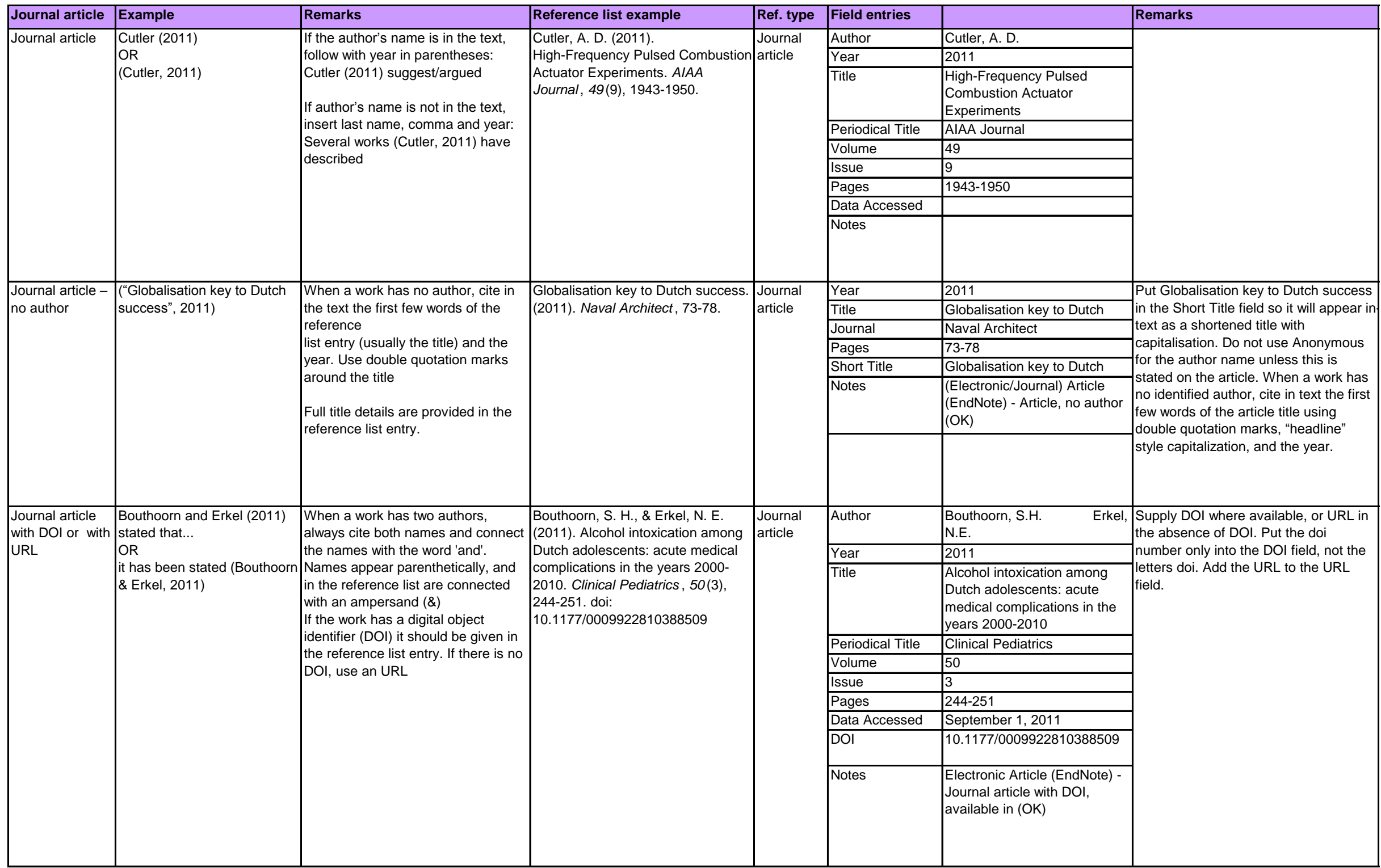

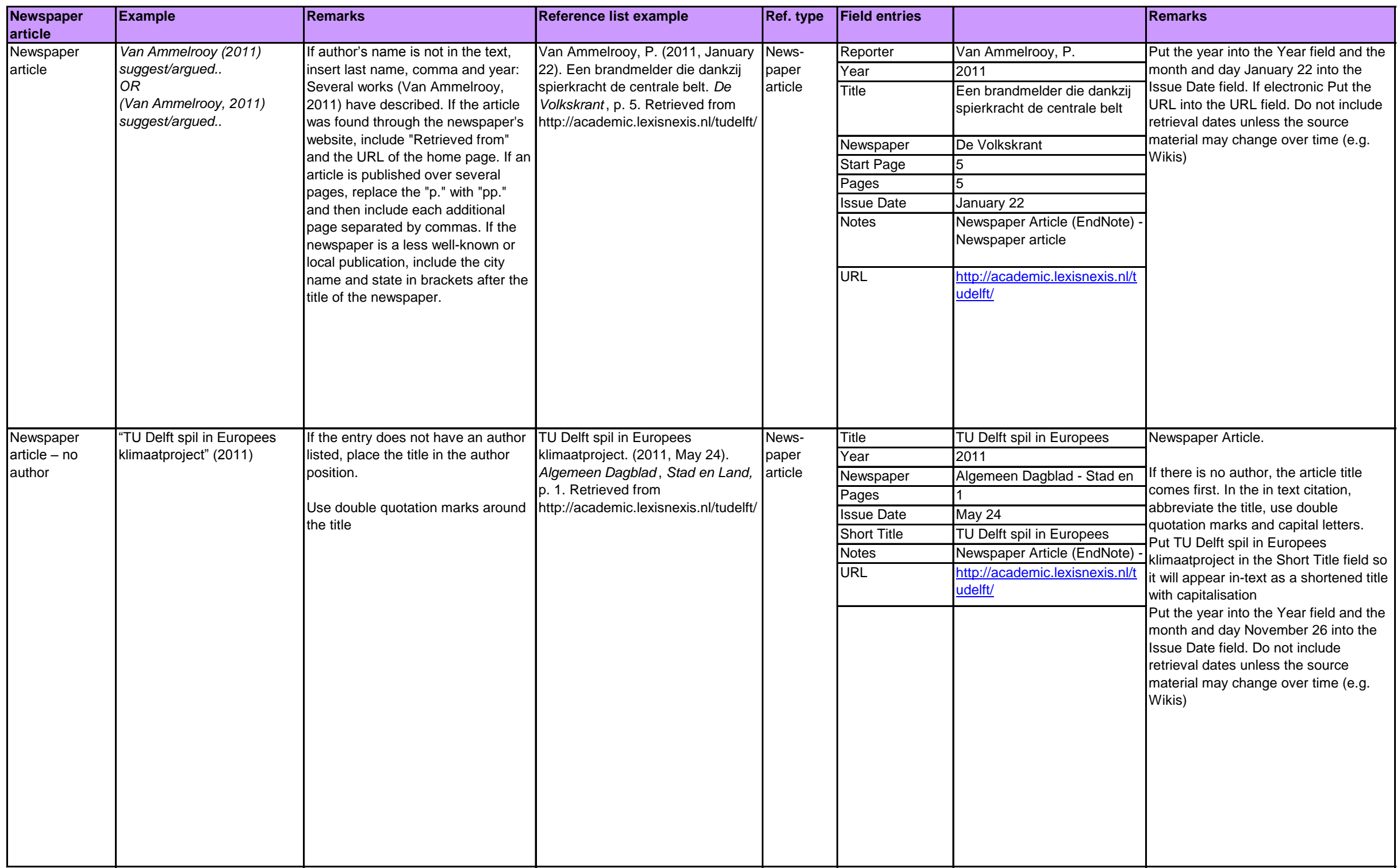

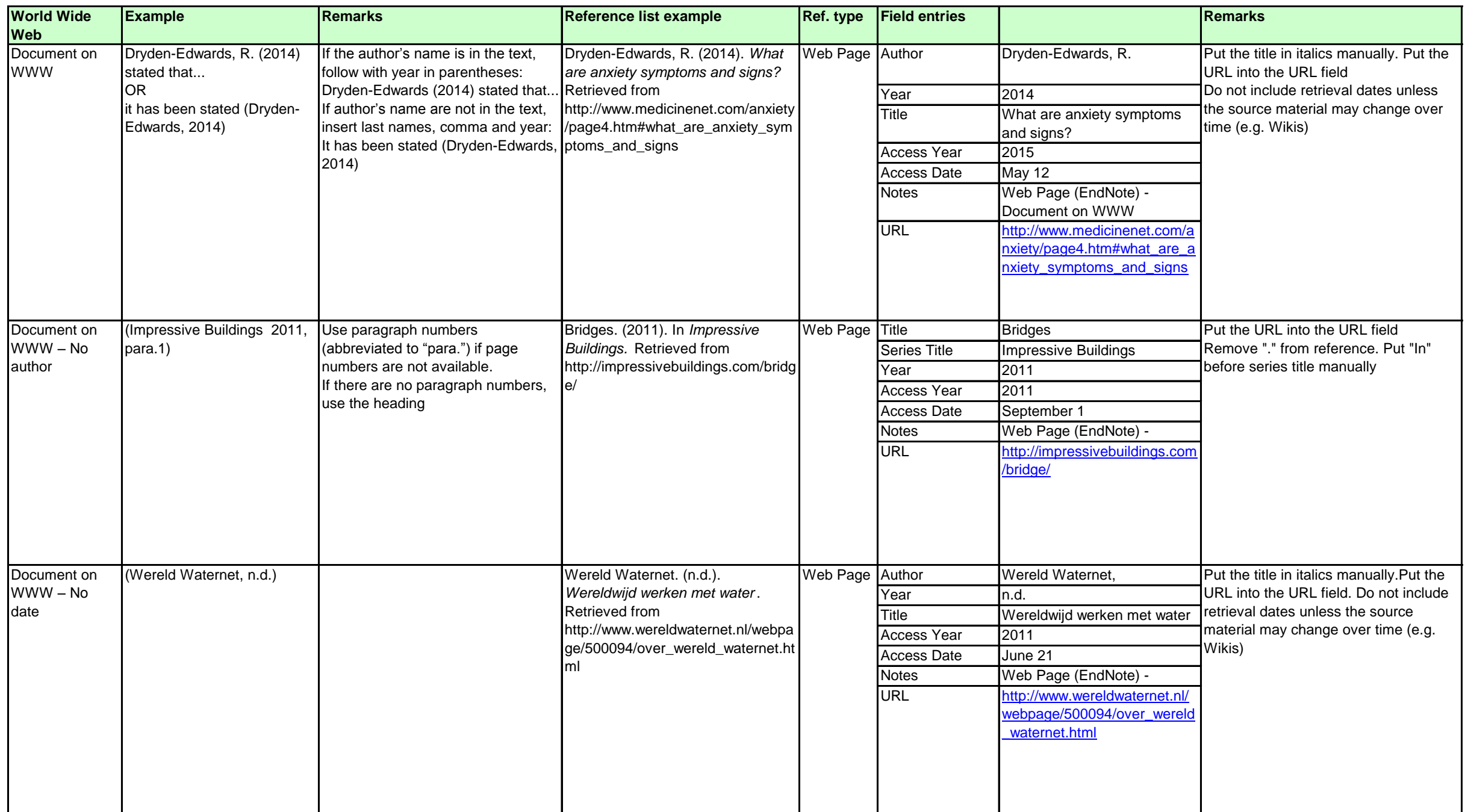

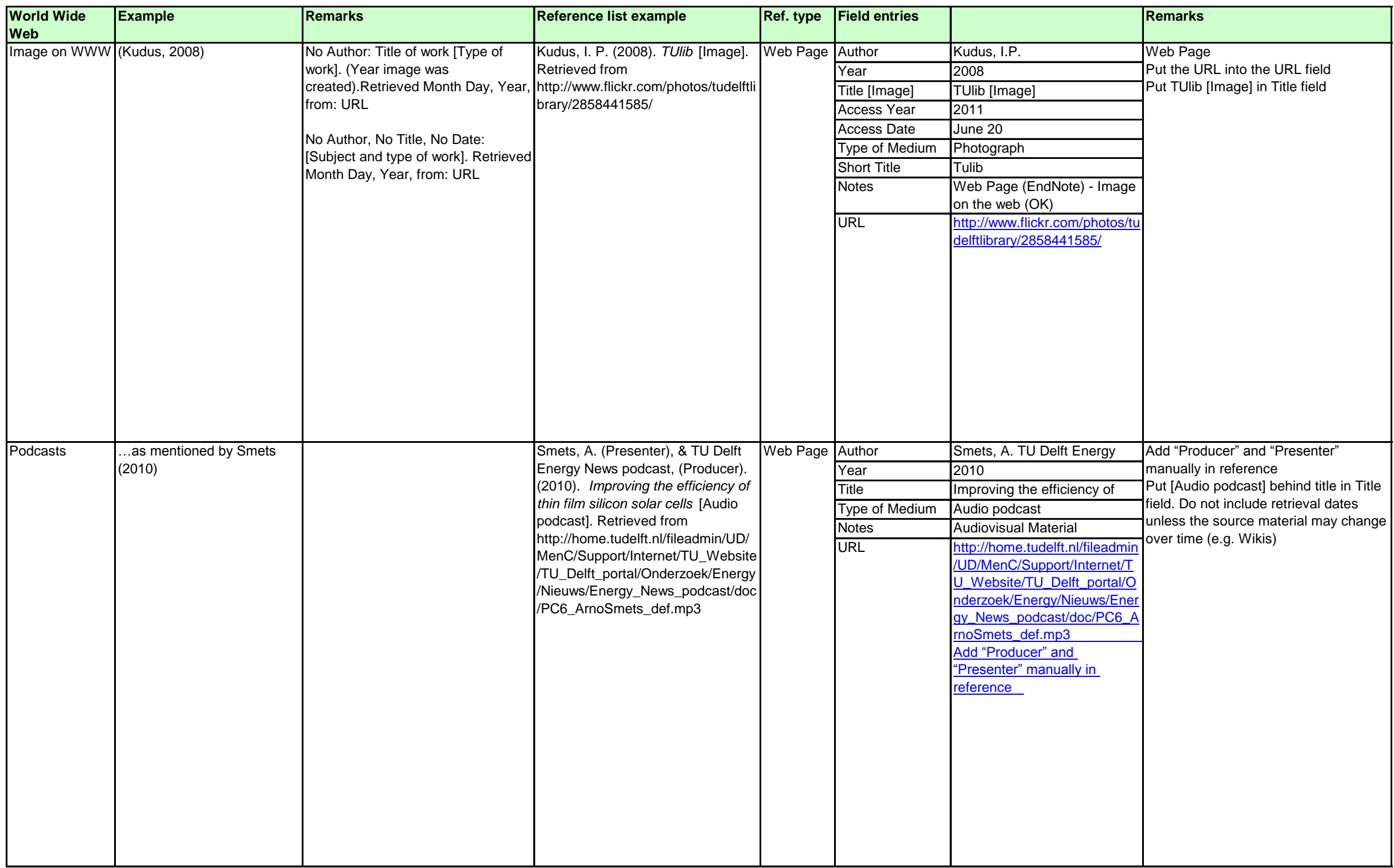

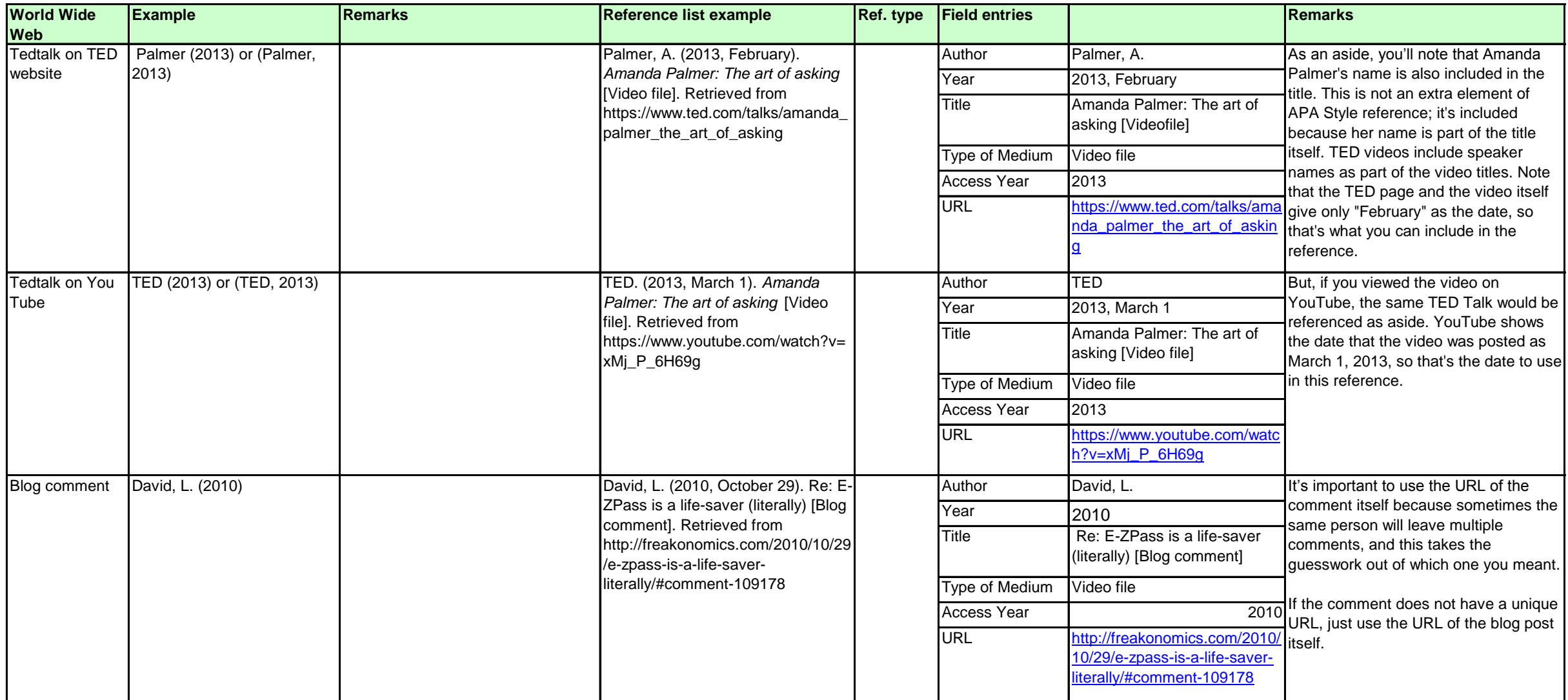

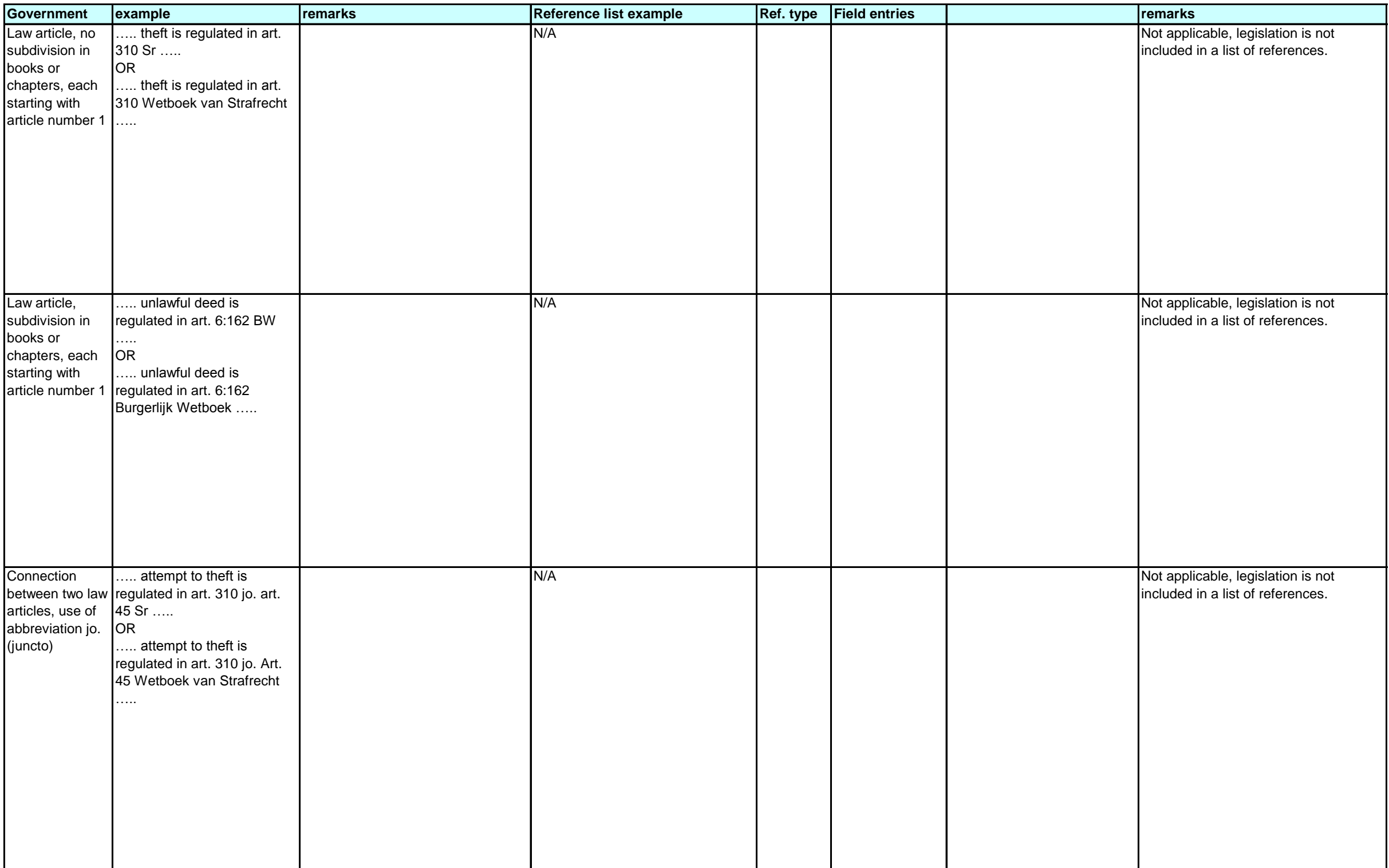

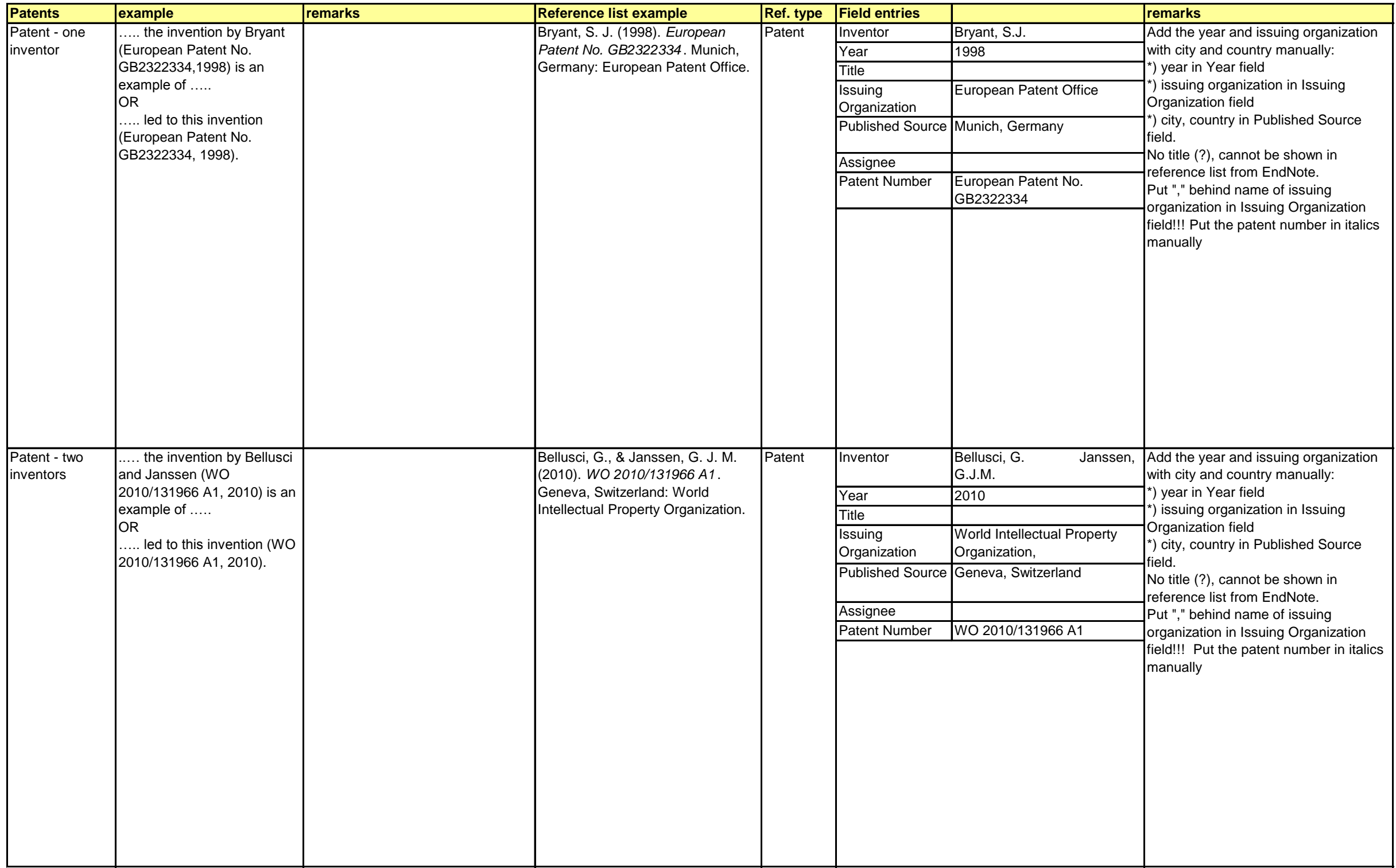

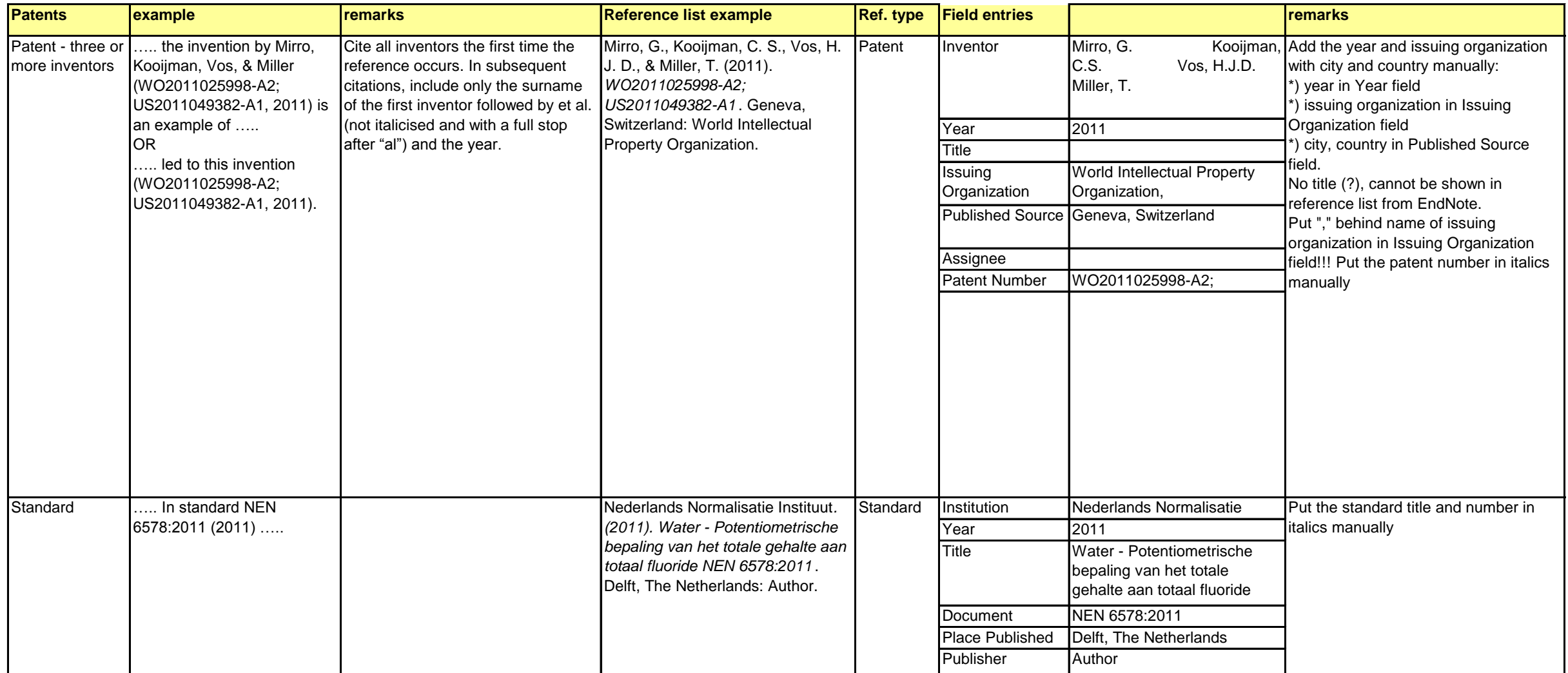

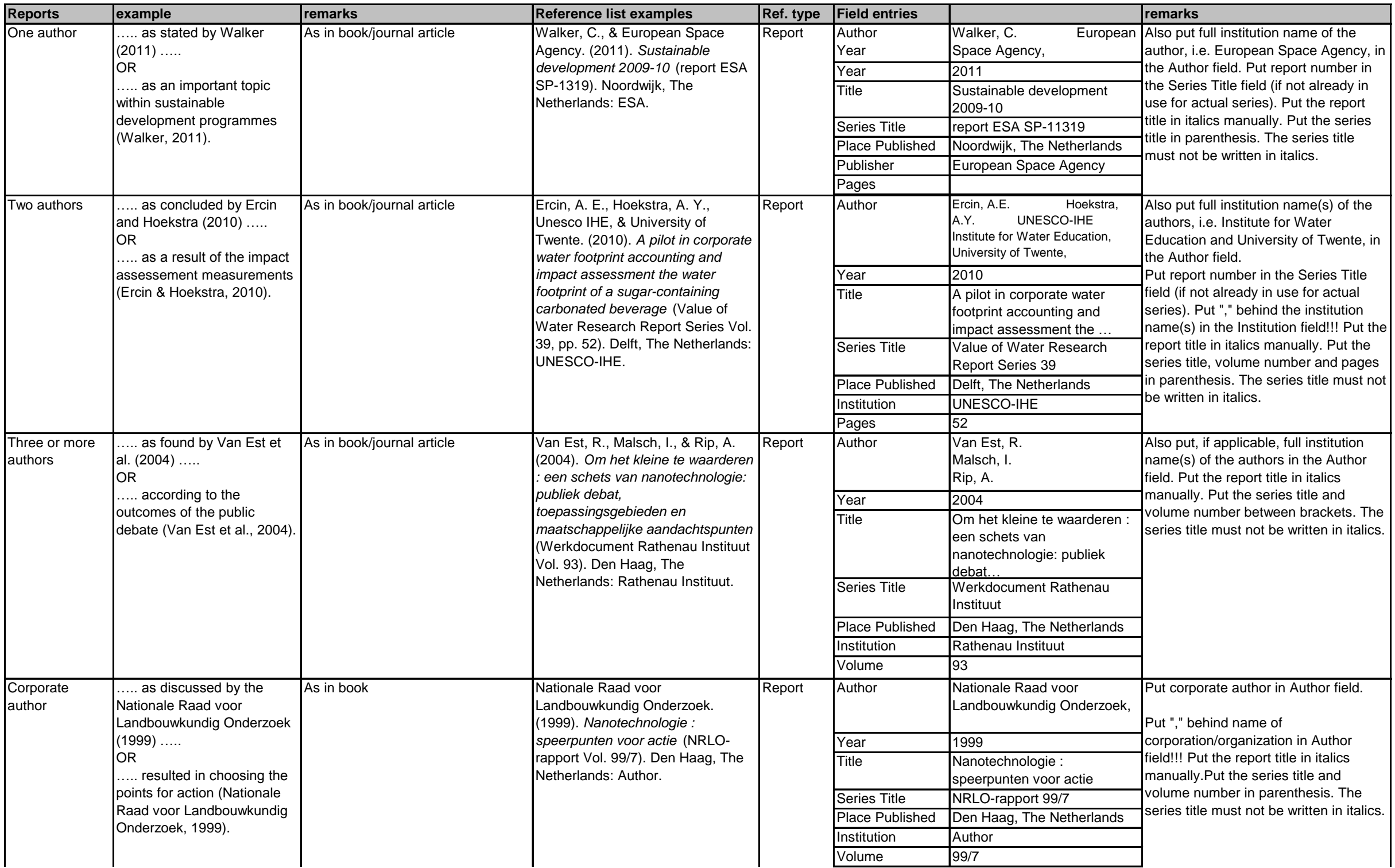

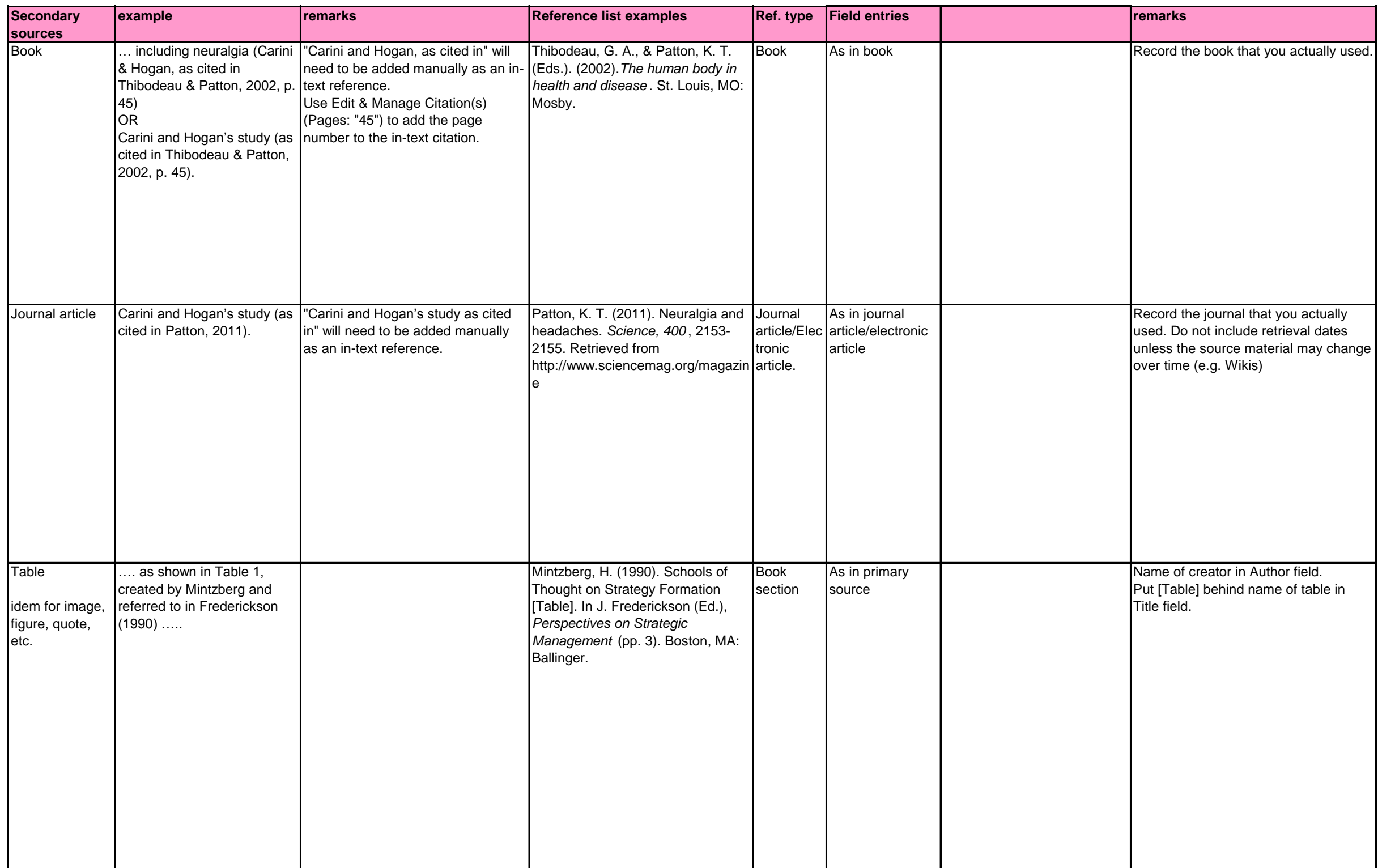

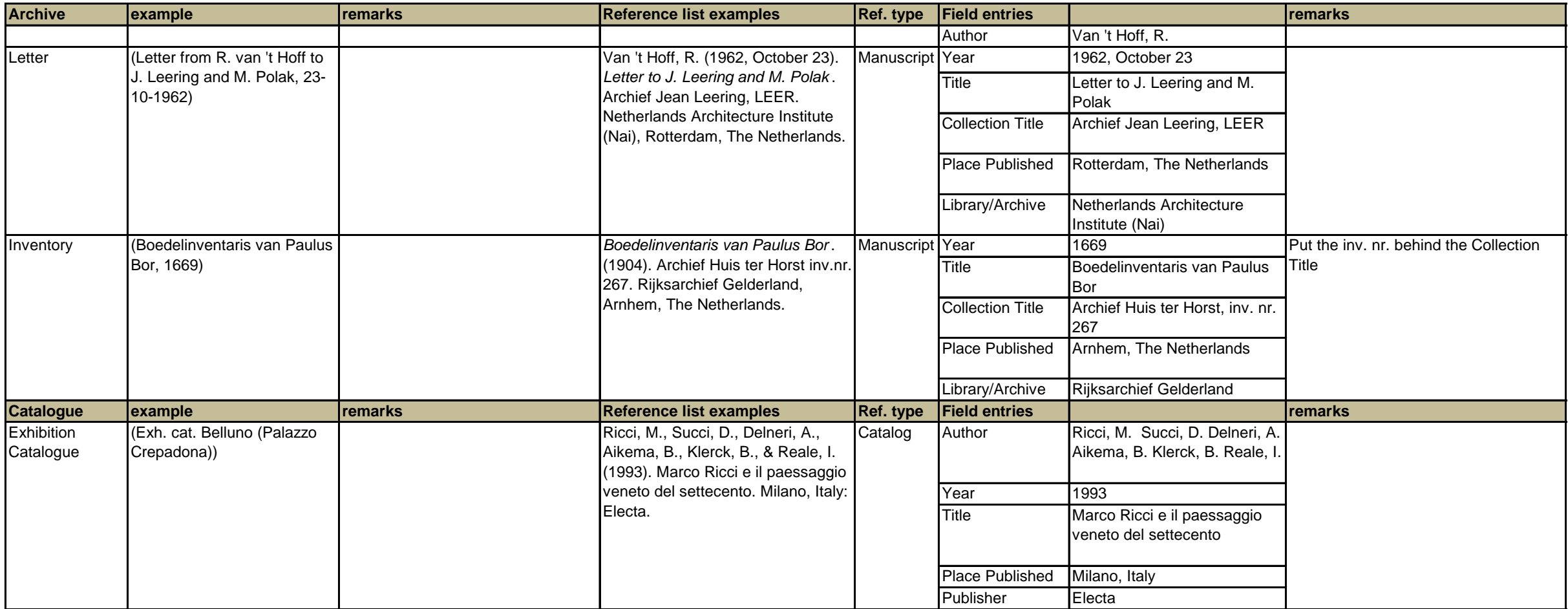

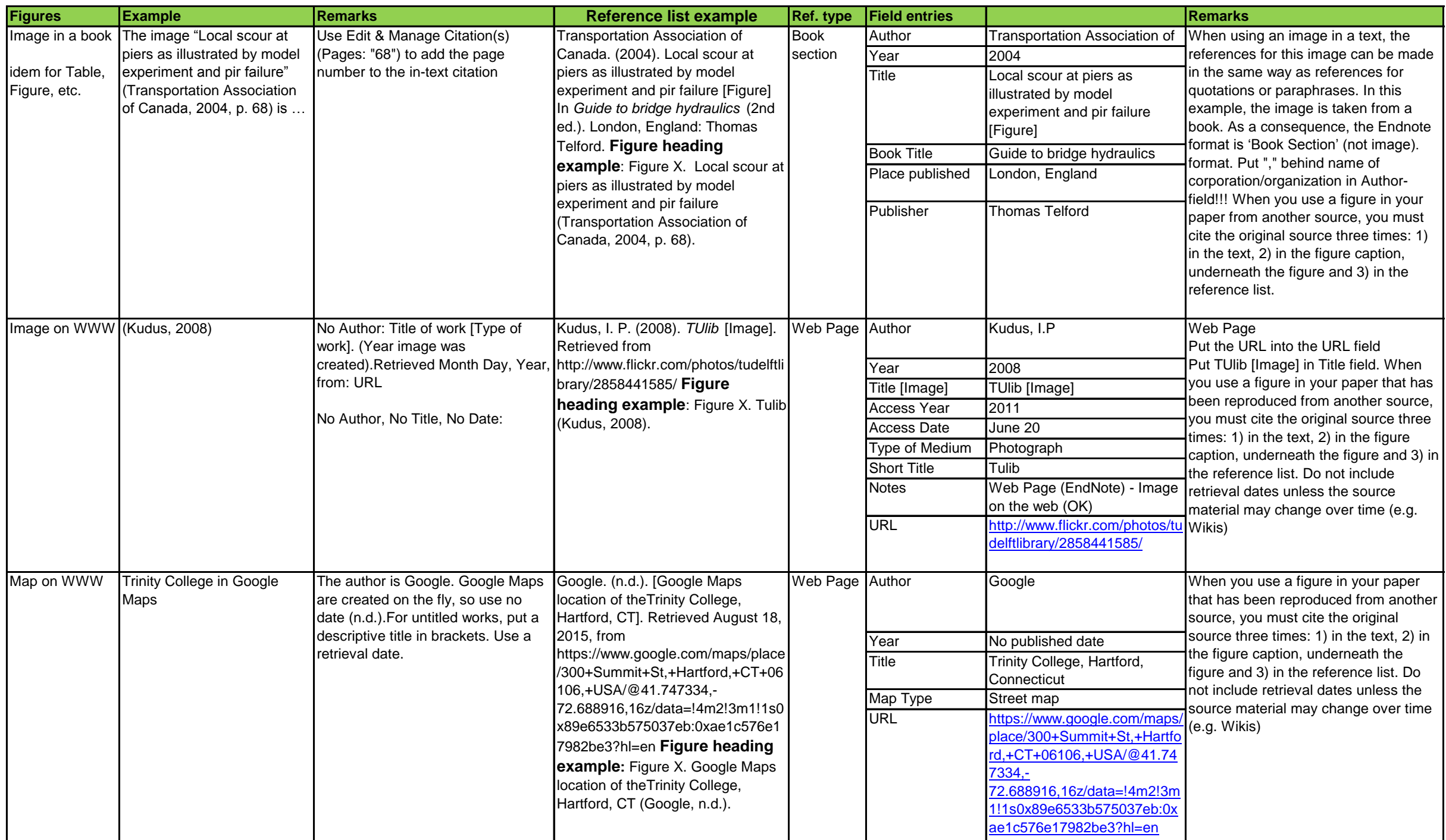

**Comments on this document can be submitted to** 

TUlib@tudelft.nl

## **REFERENCE LIST**

## **Reference list following the APA 6th output style**

American Water Works Association. (2004). *Sizing water service lines and meters* . Brisbane, Australia: Author. Anderson, D. R., Sweeney, D. J., & Williams, T. A. (2006). *Quantitative Methods for business* . Mason, OH: Thomson. Anderson, J. B. (2005). *Digital transmission engineering* . Piscataway, NJ: IEEE Press. Anderson, P. M. (2003). *Analysis of faulted power systems* . Piscataway, NJ: IEEE Press. Ardia, D. (2008). Financial risk management with Bayesian estimation of GARCH models: Theory and applications [GoogleBooks version]. Retrieved from  [http://books.google.com/books?id=lCxLnWIL57wC&printsec=frontcover&dq=intitle:financial+intitle:risk+intitle:management+inauthor:ardia&hl=en#v=onepage&q&f=false doi:10.1007/978-3-540-78657-3](http://books.google.com/books?id=lCxLnWIL57wC&printsec=frontcover&dq=intitle:financial+intitle:risk+intitle:management+inauthor:ardia&hl=en) Bellusci, G., & Janssen, G. J. M. (2010). *WO 2010/131966 A1* . Geneva, Switzerland: World Intellectual Property Organization. Blockley, R., & Shyy, W. (Eds.). (2010). Encyclopedia of Aerospace Engineering (6th ed. Vol. 1-9). Milton Keynes, England: Wiley. *Boedelinventaris van Paulus Bor* . (1904). Archief Huis ter Horst inv. nr. 267. Rijksarchief Gelderland, Arnhem, The Netherlands Bouthoorn, S. H., & Erkel, N. E. (2011). Alcohol Intoxication Among Dutch Adolescents: Acute Medical Complications in the Years 2000-2010. *Clinical Pediatrics* , *50* (3), 244-251. Retrieved from doi:10.1177/0009922810388509 Bridges. (2011). In *Impressive buildings*. Retrieved from <http://impressivebuildings.com/bridge/> Bryant, S. J. (1998). *European Patent No. GB2322334* . Munich, Germany: European Patent Office. Cutler, A. D. (2011). High-Frequency Pulsed Combustion Actuator Experiments. *AIAA Journal, 49* (9), 1943-1950. David, L. (2010, October 29). Re: E-ZPass is a life-saver (literally) [Blog comment]. Retrieved from [http://freakonomics.com/2010/10/29/e-zpass-is-a-life-saver-literally/#comment-109178](http://freakonomics.com/2010/10/29/e-zpass-is-a-life-saver-literally/) Dean, E. T. R. (2010). *Offshore Geotechnical Engineering; principles and practice* . London: Thomas Telford. Dorf, R. C. (2006). *The electrical engineering handbook* (3rd ed.). Boca Raton: CRC/Taylor & Francis. Dryden-Edwards, R. (2014). What are anxiety symptoms and signs? Retrieved May http://www.medicinenet.com/anxiety/page4.htm#what\_are\_anxiety\_symptoms\_and\_signs Ercin, A. E., & Hoekstra, A. Y. (2010). *A pilot in corporate water footprint accounting and impact assessment the water footprint of a sugar-containing carbonated beverage*  (Value of Water Research Report Series Vol. 39, pp. 52). Delft: UNESCO-IHE. Gibson, C. C. (2011). Impact of the larger social context on the distance learner. In S. Allsop (Ed.), *International Council for Distance Education: One world many voices: quality in open and distance learning* (pp. 279-282). Chicago. IL: Milton Keynes. Globalisation key to Dutch success. (2011). *Naval Architect* , 73-73. Google. (n.d.). [Google Maps location of the Trinity College, Hartford, CT]. Retrieved August 18, 2015, from <https://www.google.com/maps/place/300+Summit+St,+Hartford,+CT+06106,+USA/@41.747334,-72.688916,16z/data=!4m2!3m1!1s0x89e6533b575037eb:0xae1c576e17982be3?hl=en> Kaas, J. H., & Lent, R. (2011). The basic nonuniformity of the cerebral cortex. *Proceedings of the National Academy of Sciences* , *105* , 12593-12598. Retrieved from doi:10.1073/pnas.0805417105 Kudus, I. (2008). *TUlib* [Image]. Retrieved from <http://www.flickr.com/photos/tudelftlibrary/2858441585/> Liu, Q. (2011). GDE: *A Distributed Gradient-Based Algorithm for Distance Estimation in Large-Scale Networks* . (Master's thesis). Retrieved from http://repository.tudelft.nl/view/ir/uuid:f8b25d74-26fc-4f06-b8b6-3a96775d44c4/ Mintzberg, H. (1990). Schools of Thought on Strategy Formation [Table]. In J. Frederickson (Ed.), *Perspectives on Strategic Management* (pp. 3). Boston, MA: Ballinger. Mirro, G., Kooijman, C. S., Vos, H. J. D., & Miller, T. (2011). *WO2011025998-A2; US2011049382-A1* . Geneva, Switzerland: World Intellectual Property Organization. Napier, A. (1993a). *Fatal storm* . Sydney, Australia: Allen & Unwin. Napier, A. (1993b). *Survival at sea* . Sydney, Australia: Allen & Unwin. Nationale Raad voor Landbouwkundig Onderzoek. (1999). *Nanotechnologie : speerpunten voor actie* (NRLO-rapport 99/7). Den Haag, The Netherlands: Author. Nederlands Normalisatie Instituut. (2011). *Water - Potentiometrische bepaling van het totale gehalte aan totaal fluoride NEN 6578:2011* . Delft, The Netherlands: Author. Retrieved frohttp://connect.nen.nl/Standard/Detail/154967 Palmer, A. (2013, February). Amanda Palmer: The art of asking [Video file]. Retrieved from [https://www.ted.com/talks/amanda\\_palmer\\_the\\_art\\_of\\_asking](https://www.ted.com/talks/amanda_palmer_the_art_of_asking) Patton, K. T. (2011). Neuralgia and headaches. *Science, 400*, 2153-2155. Retrieved f http://www.sciencemag.org/magazine Ricci, M., Succi, D., Delneri, A., Aikema, B., Klerck, B., & Reale, I. (1993). Marco Ricci e il paessaggio veneto del settecento. Milano, Italy: Electa. Sims, B. (2010). Disoriented city: Infrastructure, social order and the police response to hurricane Katrina. In S. Graham (Ed.), Disrupted cities: when infrastructure fails (pp. 41-53). New York, NY: Routledge. Smets, A. (Presenter), & TU Delft Energy News podcast, (Producer). (2010). *Improving the efficiency of thin film silicon solar cells* [Audio podcast]. Retrieved from

http://home.tudelft.nl/fileadmin/UD/MenC/Support/Internet/TU\_Website/TU\_Delft\_portal/Onderzoek/Energy/Nieuws/Energy\_News\_podcast/doc/PC6\_ArnoSmets\_def.mp3

Smith, P. (2005). *Piping Materials Guide* . Oxford, England: Elsevier.

Smith, P. (2007). *Process piping design handbook: fundamentals of piping design* . Houston, TX: Gulf.

Spellman, F. R., & Drinan, J. (2005). *The drinking water handbook* . Lancaster, PA: Technomic.

TED. (2013, March 1). Amanda Palmer: The art of asking [Video file]. Retrieved from [https://www.youtube.com/watch?v=xMj\\_P\\_6H69g](https://www.youtube.com/watch?v=xMj_P_6H69g)

Thibodeau, G. A., & Patton, K. T. (Eds.). (2002). *The human body in health and disease* . St. Louis, MO: Mosby.

Transportation Association of Canada. (2004). Local scour at piers as illustrated by model experiment and pir failure [Figure] In *Guide to bridge hydraulics* (2nd ed.). London, England: Thomas Telford. TU Delft. (2011). W1 - Wastewater treatment; SANITARY ENGINEERING - CT3420 (Vol. 2011). Retrieved from

 [http://blackboard.tudelft.nl/bbcswebdav/courses/12860-091003-ocw/Readings\\_public/WastwaterTreatment\\_2011\\_Ch1-7.pdf](http://blackboard.tudelft.nl/bbcswebdav/courses/12860-091003-ocw/Readings_public/WastwaterTreatment_2011_Ch1-7.pdf)

TU Delft spil in Europees klimaatproject. (2011, May 24). Algemeen Dagblad, Stad en Land, p. 1. Retrieved from http://academic.lexisnexis.nl/tudelft/ Van Ammelrooy, P. (2011, January 22). Een brandmelder die dankzij spierkracht de centrale belt. De Volkskrant, p. 5. Retr http://academic.lexisnexis.nl/tudelft/ Van der Meer-Ler, L. A. (2011). Advanced course environmental biotechnology [Broch http://www.bodl.bt.tudelft.nl/content/documents/Brochure\_EB\_2011.pdf

Van Est, R., Malsch, I., & Rip, A. (2004). *Om het kleine te waarderen : een schets van nanotechnologie: publiek debat, toepassingsgebieden en maatschappelijke aandachtspunten* 

(Werkdocument Rathenau Instituut Vol. 93). Den Haag, The Netherlands: Rathenau Instituut.

Van 't Hoff, R. (1962, October 23). Letter to J. Leering and M. Polak. Archief Jean Leering, LEER. Netherlands Architecture Institute (Nai), Rotterdam, The Netherlands. Walker, C. (2011). *Sustainable development 2009-10* (report ESA SP-1319). Noordwijk, The Netherlands: ESA.

Wereld Waternet. (n.d.). *Wereldwijd werken met water.* Retrieved from [http://www.wereldwaternet.nl/webpage/500094/over\\_wereld\\_waternet.html](http://www.wereldwaternet.nl/webpage/500094/over_wereld_waternet.html)